# TAMARA WADE

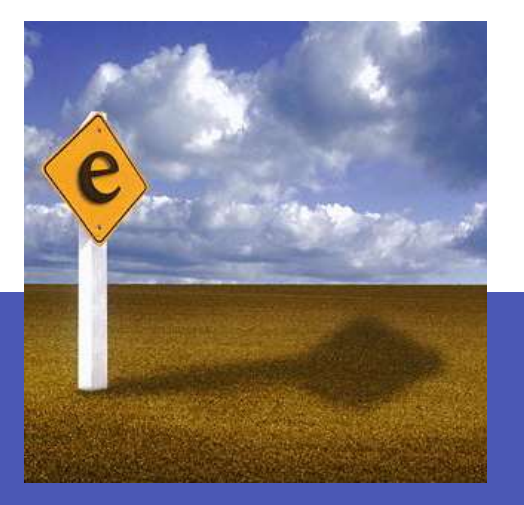

The following pages contain screenshots of e-business projects that I have participated on.

My involvement with these projects include strategy, conceptualization, design, development and rollout.

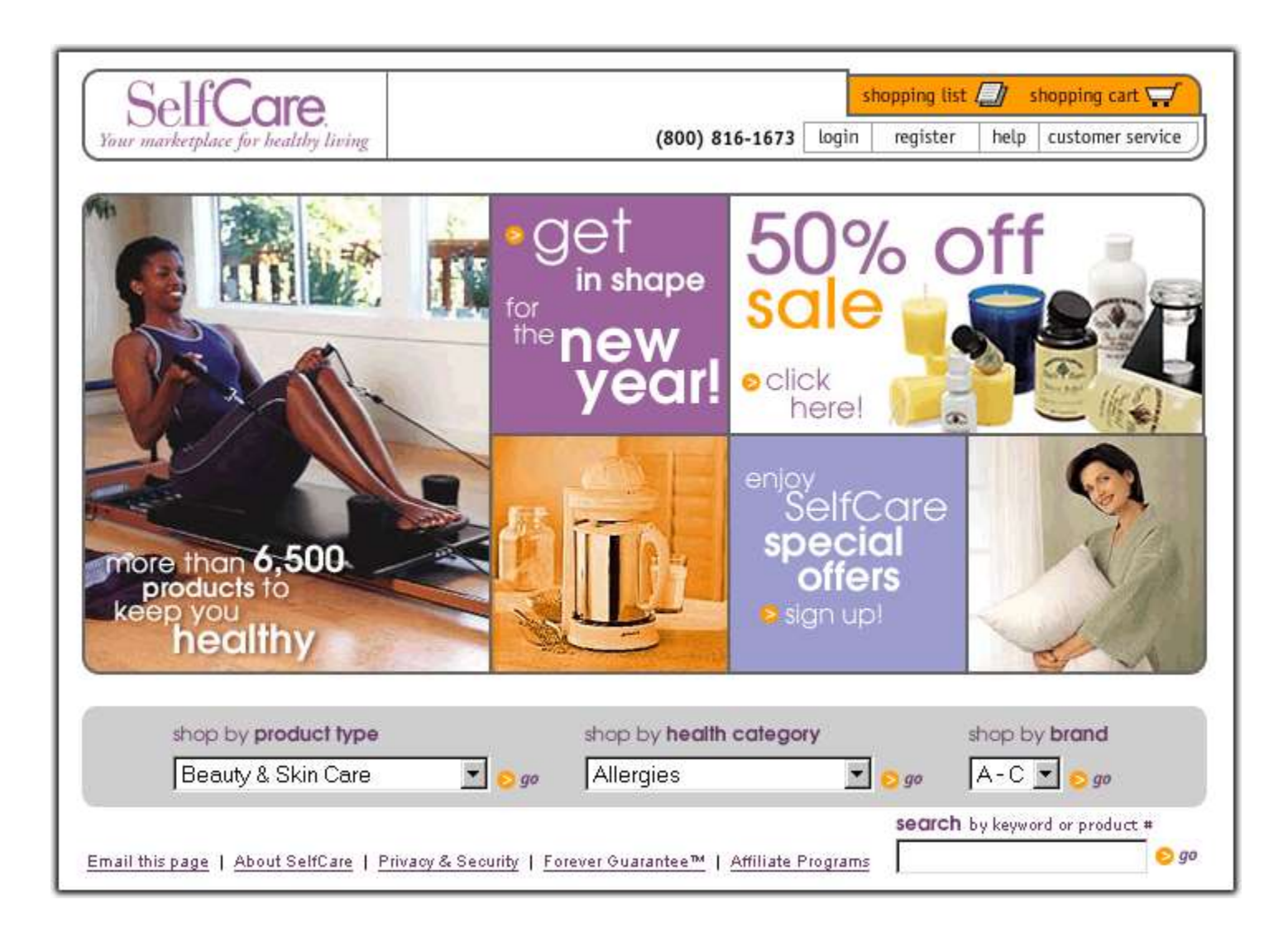

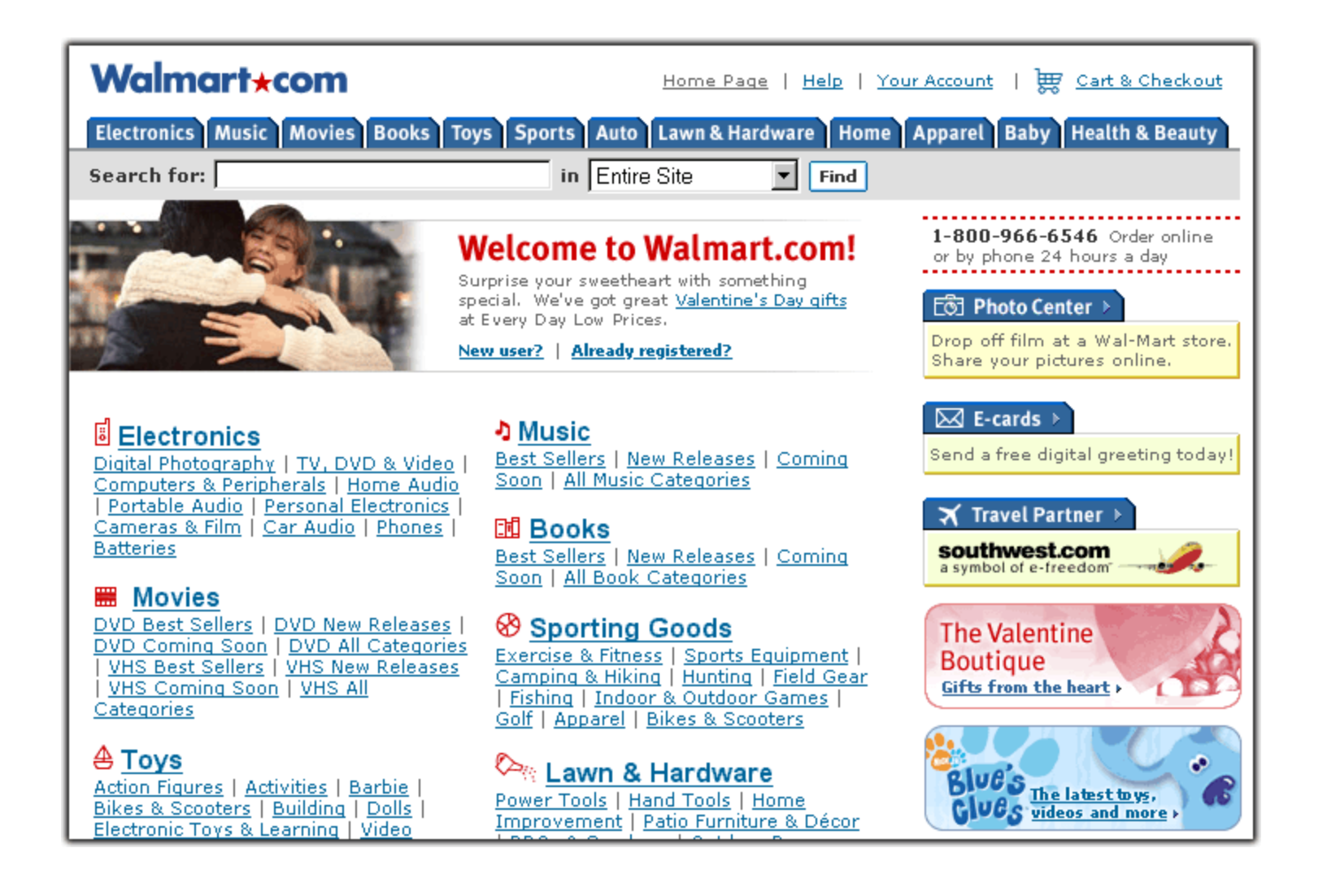

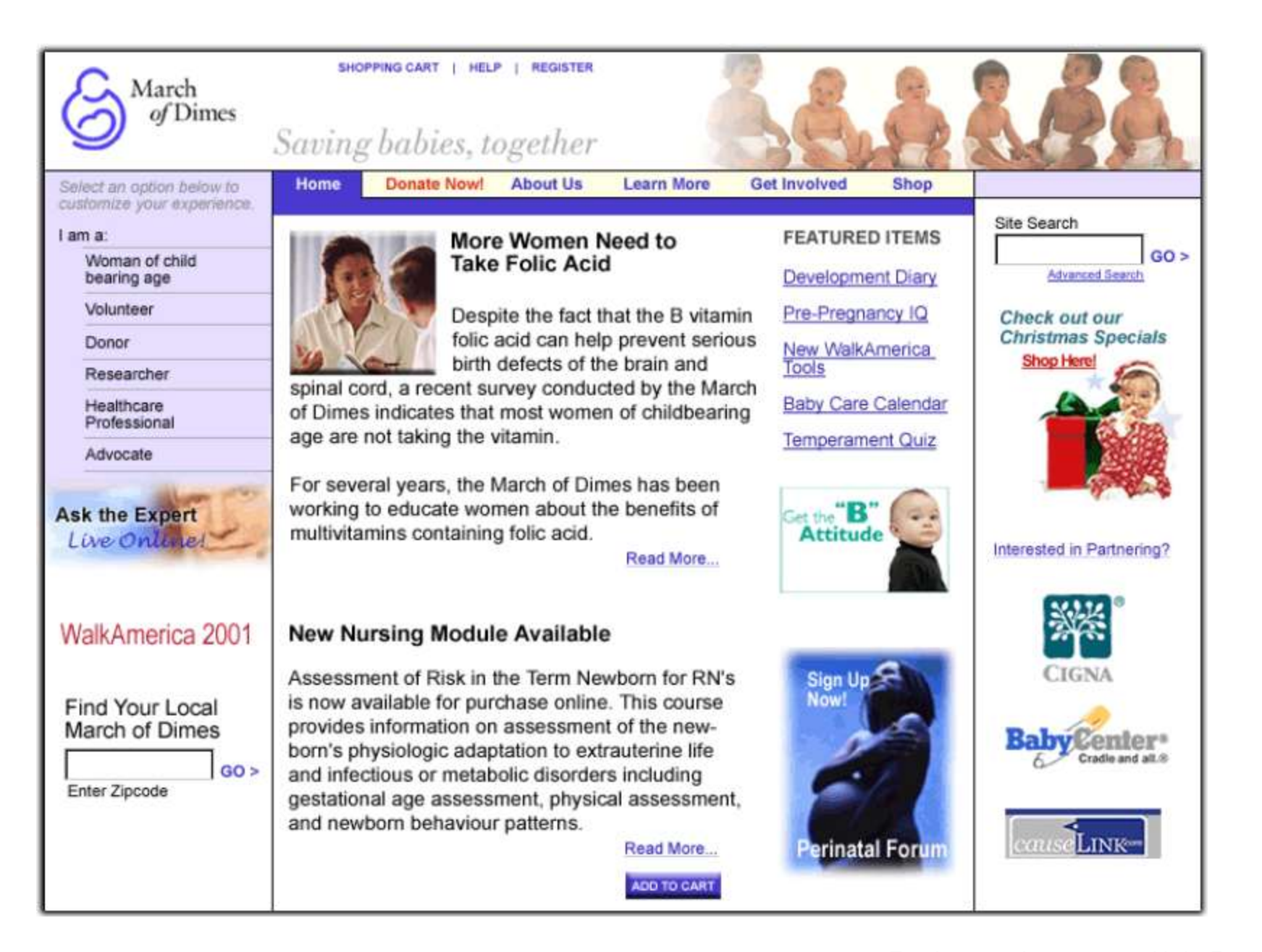

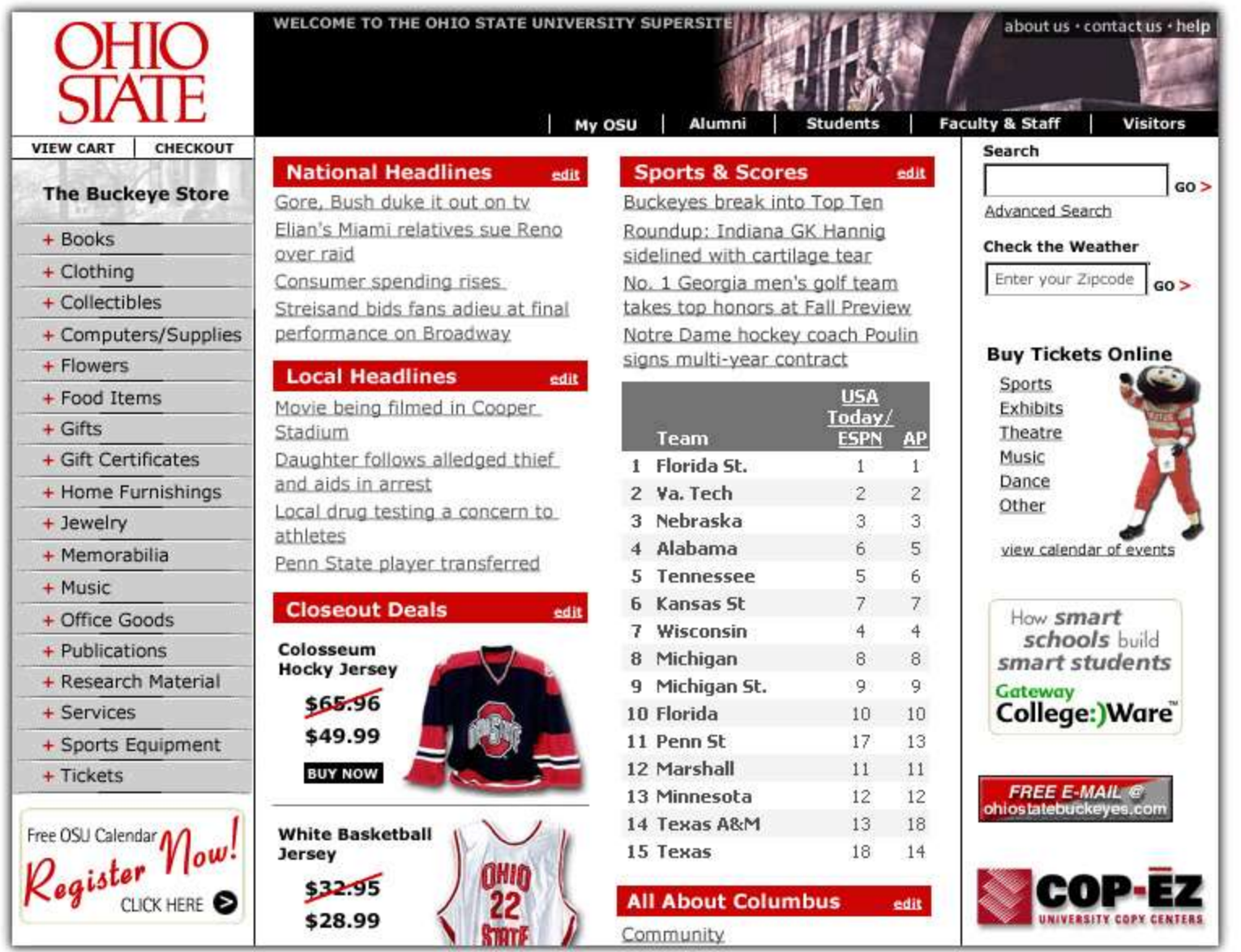

# Longaberger® **A**\_net

**GLOSSARY HELP**  **CONTACT US** 

**SITEMAP** 

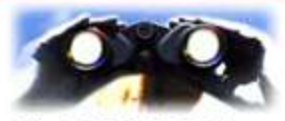

## **News & Events**

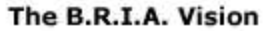

Lorum ipsum dolor sit amet, con; minimum venami quis nostrud laboris nisi ut aliquip ex ea com color in reprehenderit in voluptate nonumy.

**Brand Relationship Infrastructure Access** 

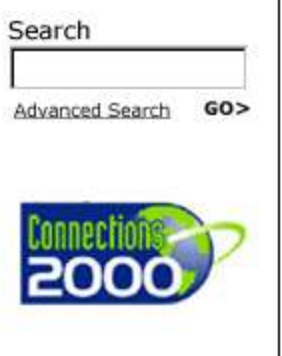

**Sign Up for Enact Training** Minimum venami quis ut nostrud laboris nisi ut aliquip ex ea com color in reprehen derit in voluptate nonumy.

Read More...

# **Hot Projects**

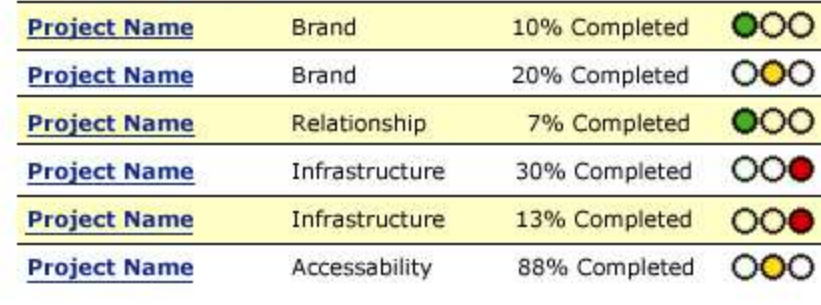

#### **Congrats to the Project Assimilation Team**

Minimum venami quis ut nostrud laboris nisi ut aliquip ex ea com color in reprehen derit in voluptate nonumy.

Read More...

#### **New Golf Course Project** Launched

Minimum venami quis ut nostrud laboris nisi ut aliquip ex ea com color in reprehen derit in voluptate nonumy.

Read More...

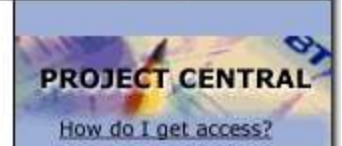

LOL HOME

**FAO's** 

Methodology

**Templates** 

**Project Tools** 

**Lessons Learned** 

**Education** 

**PM Links** 

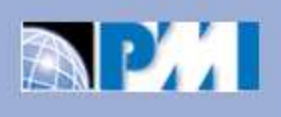

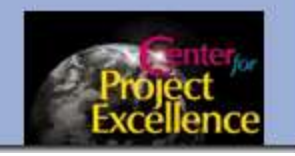

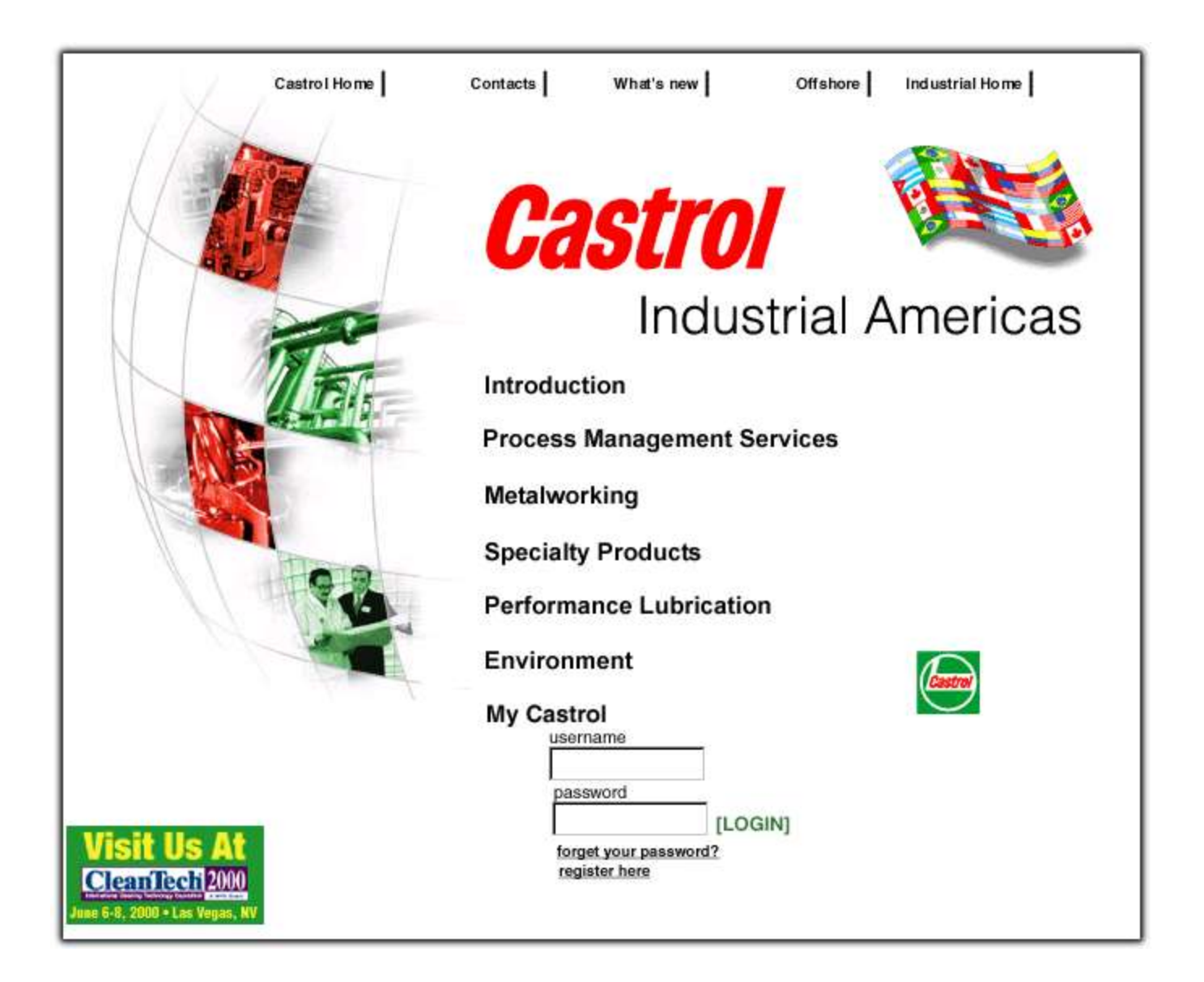

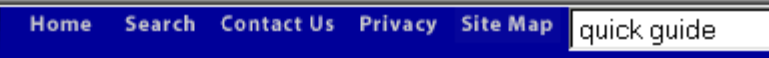

**Financing Options Customer Service** 

O en español

**FORD CREDIT** 

Ford<br>Credit

 $\bullet$ 

## **Welcome To Ford Credit**

Ford Credit is a worldwide leader in providing automotive loans and leases. We also specialize in other services such as commercial lending and municipal financing.

#### Sensible Guide to **Financing**

Financing for the first time or just need a refresher course on the basics? Read the section called CreditSense.

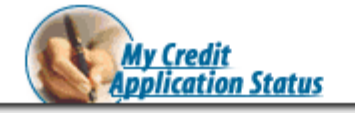

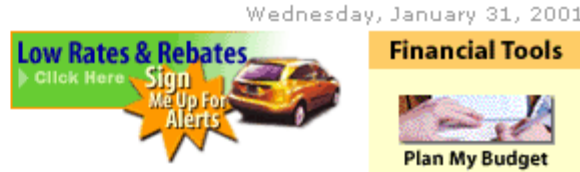

**Investments** 

### **Access My Account**

All Ford Credit customers with loan or lease. accounts in the U.S. (Ford Money Market Account Access click here) can use this site to:

- .Change address, telephone or e-mail address.
- . View payment history.
- . Obtain balance/payoff information.
- . Enroll in an electronic payment plan.
- . Order a new Retail invoice.

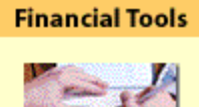

**Company Profile** 

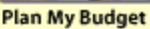

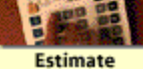

Estimate<br>My Payment

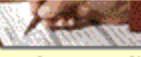

**Apply For Credit** 

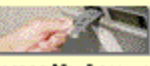

**Access My Account** 

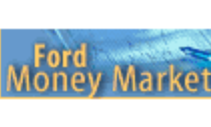

Ford Credit Racing

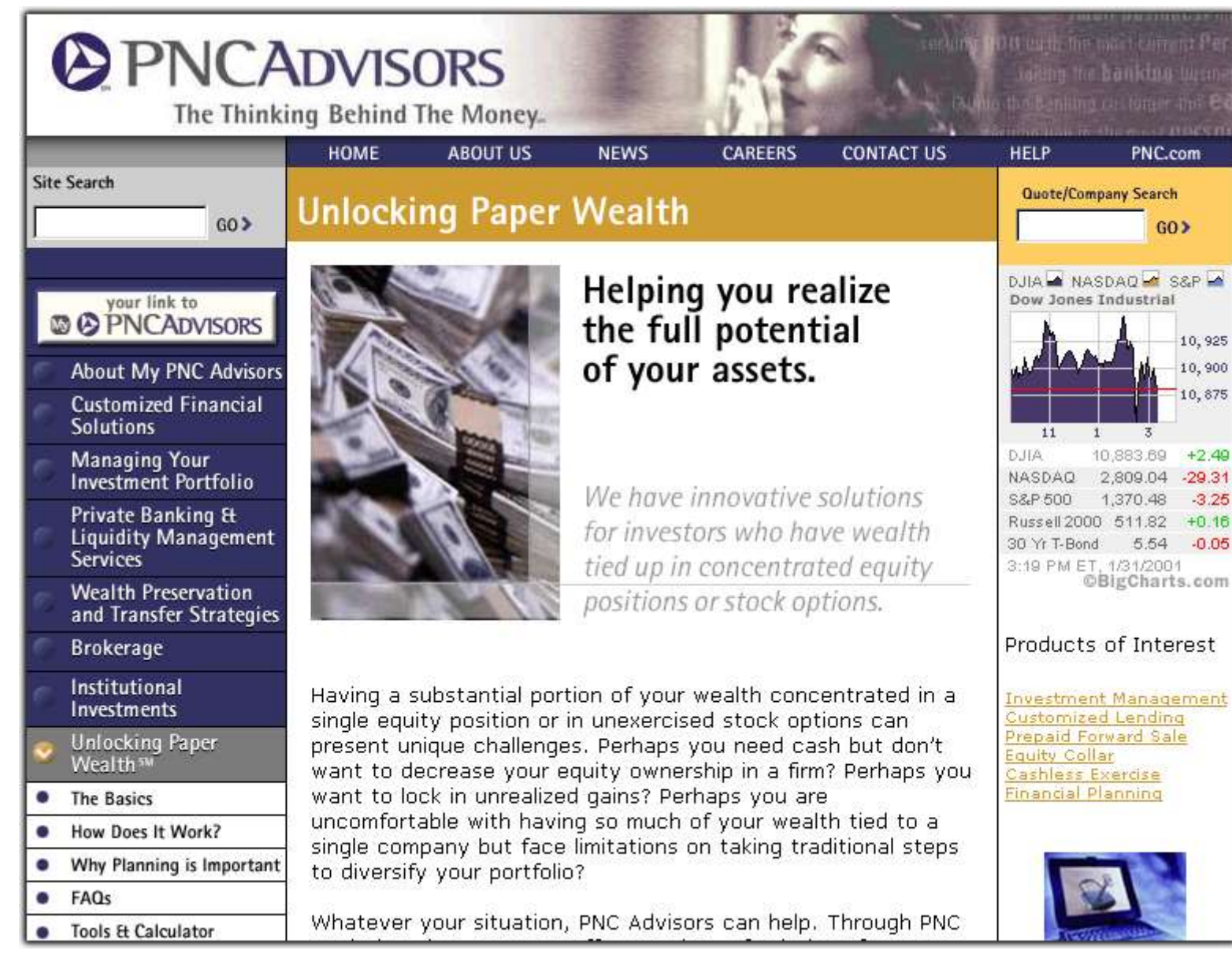

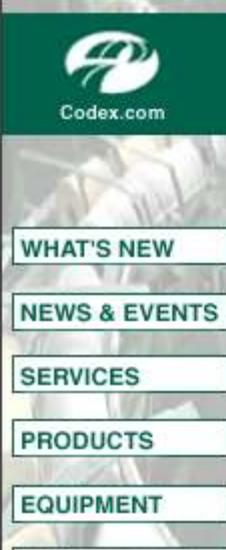

**TECH CENTER** 

**CHAT ONLINE** 

**DIRECTORY** 

# **Codex.com** the Marketplace for Pulp & Pape

PLACE ORDER | SITEMAP<sup>I</sup> **CONTACT US** 

HELP |

#### **ARTICLES THIS WEEK**

Folding cartonboard strong, new prices established in March.

Breakthrough lubricant reduces downtime.

Pope & Talbot wins NAFTA appeal against Canada.

OEM Kohler going out of business-- prices dropped.

Finnish Foex sees pulp benchmark price rise.

U.S. paper recovery rate hits 45%.

SP Newsprint to invest \$91 million at Newberg mill.

#### **ANALYSTS' CORNER**

A The Analysts' Corner has been updated with commentary from Morgan Stanley Dean Witter. Also a look at importance of U.S. wastepaper exports to Asia.

#### **STATISTICS CENTER**

The Statistics Center includes six-month production and export data for 1999 for the U.S., Canada, Europe, Japan and Finland

#### **PURCHASE ONLINE**

You can now purchase products online! All you need to to is register and you can streamline your procurement process.

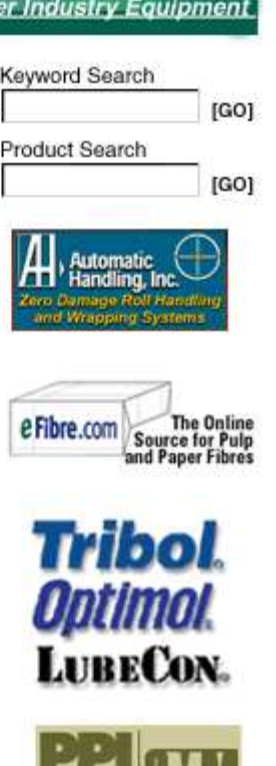

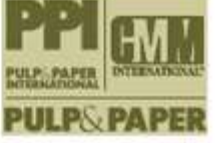

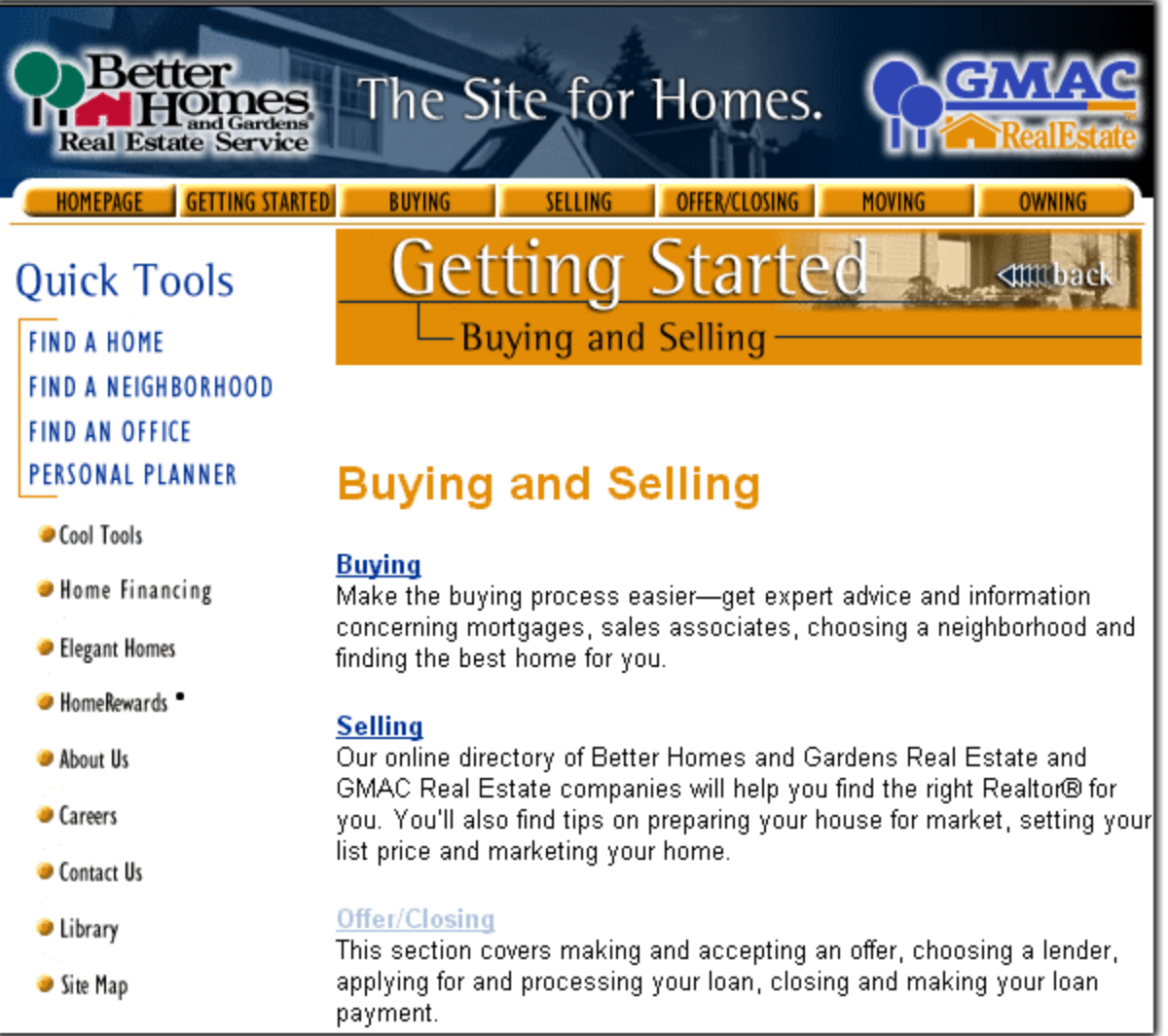

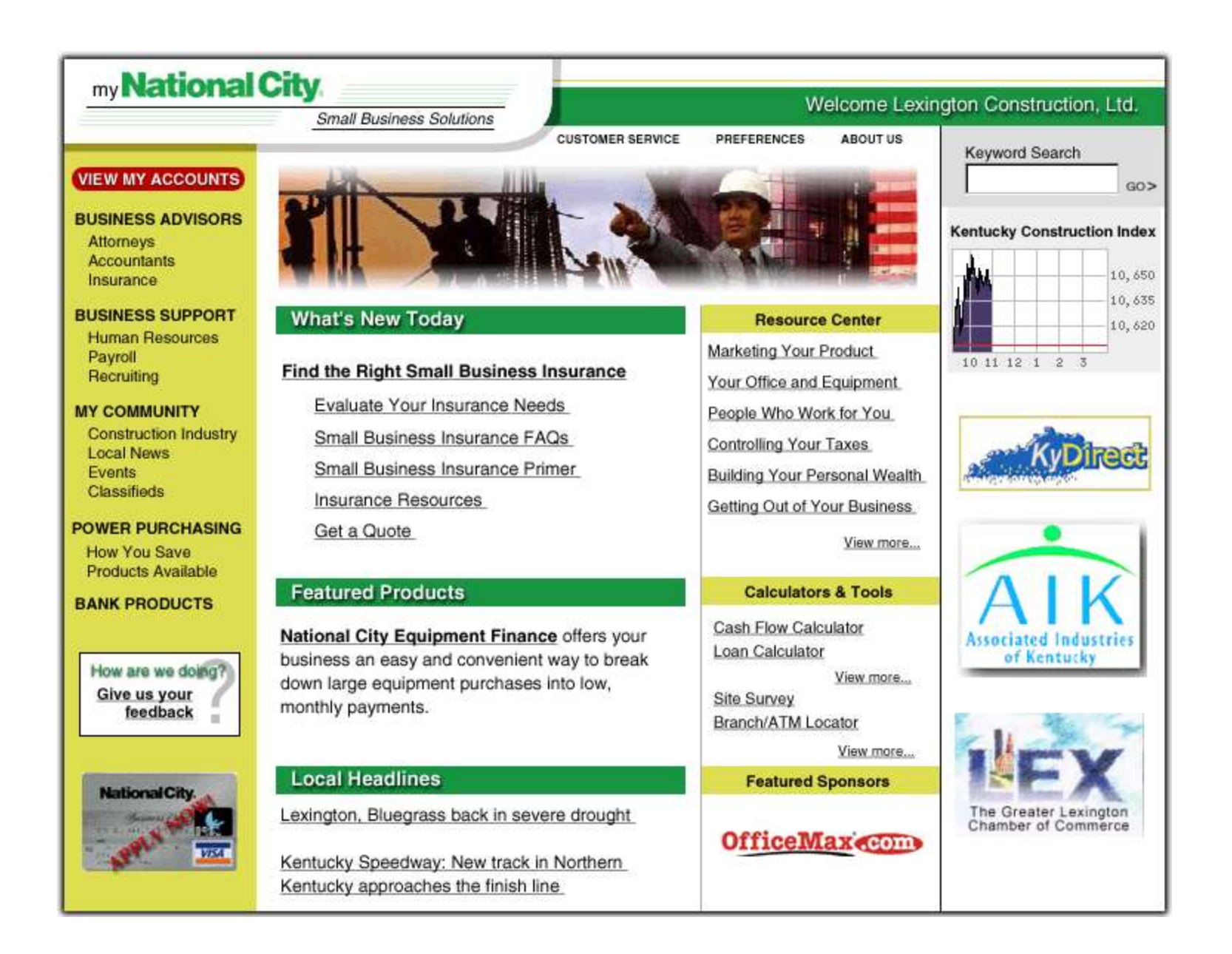

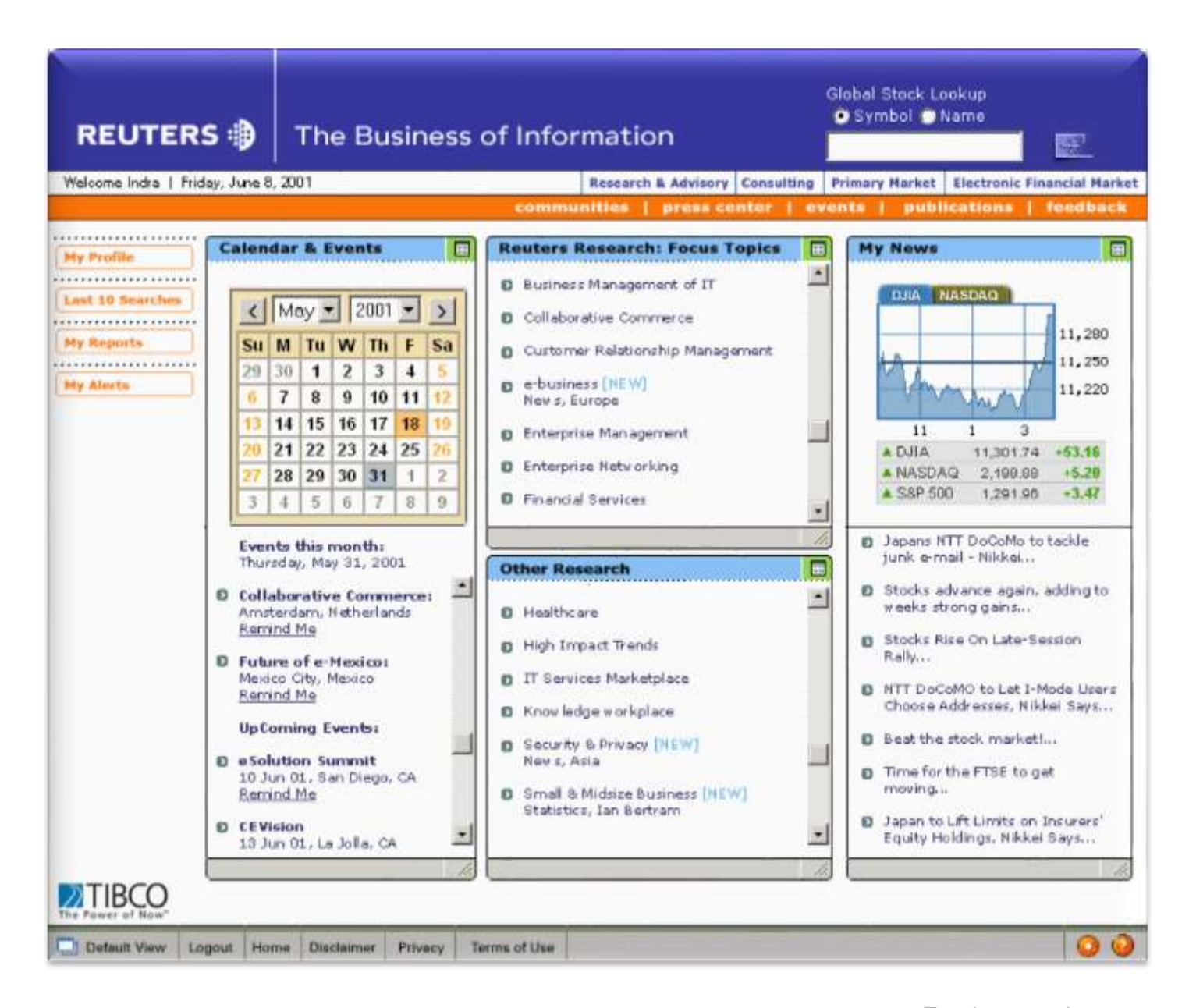